## **Tips from Ted: GPS Parser Options**

We have tried to make the MTI parser a straightforward and robust tool for handling GPS PTT data. While we preset the options on the parser to what we think will be the most useful settings for our customers, there may be occasions when users would prefer other settings. To help guide these decisions, the following is some useful information about your parser options.

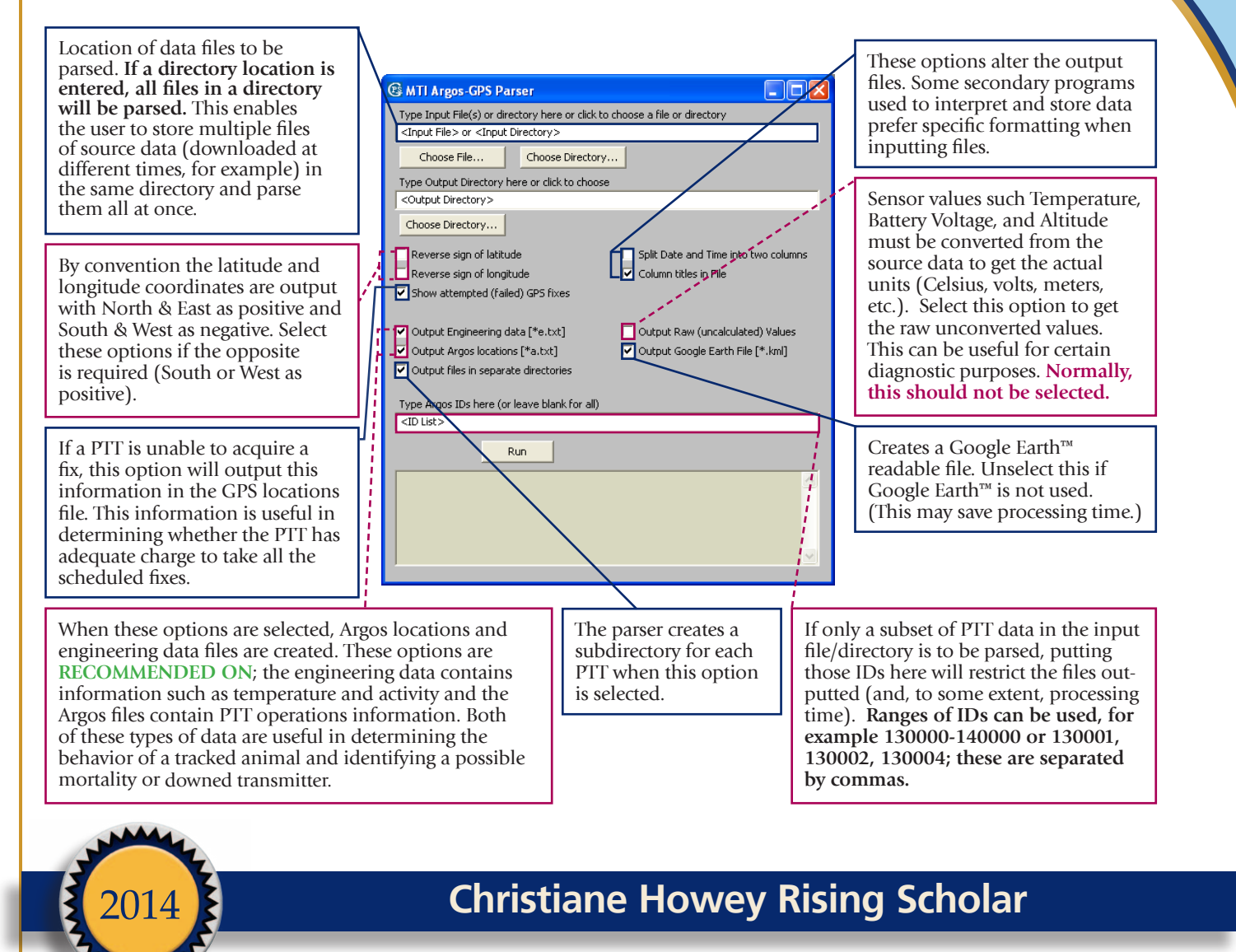

To honor the life of Christiane Howey, her incredible dedication to our company, her passion for conservation and helping researchers worldwide, we created the Rising Scholar Award in 2013 – an annual award to foster career development in researchers starting on their professional journey.

We are pleased to announce the winner of the 2014 award: Marla Steele. Marla will use GSM/GPS transmitters to study habitat ecology and migration of the globally vulnerable Pallas's fish eagles in Mongolia. Congrats to Marla!

Interested in applying for the 2015 award? See our upcoming Spring 2015 Tracker News and website for the call for proposals.

## **Bits & Pieces**

*Please see our* 

*our new* 

*policy.* 

*website for refurbishment* 

*schedule for 2015 is filling up fast. If you plan to order devices, please let us know at your earliest opportunity.*

*Our production* 

> *Please remember to send us your 2014 publications so that we may add them to our online reference library.*

*Our facility will be closed from 24 December through 2 January 2015. Happy New Year!*